# School Wellness Policy Impact on Body Mass Index

Miriam G. McLarty, DNP, RN, CNE • Debra P. Whisenant, PhD, MSN, MSPH

Ida V. Moffett School of Nursing Samford University

**IOM Evaluation Process Framewo** 

# Have the BMI rates of the children in grades **Question**

K, 1, 3, 6, and 9 in the county improved since the establishment of local school wellness policies in 2006?

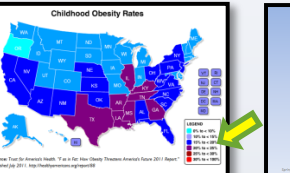

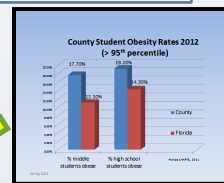

Approximately 17% or (12.5 million) children and adolescents aged 2-19 years are **obese** (CDC, 2010)

Healthy People 2020: NWS-10.2 Reduce the proportion of children aged 6 to 11 years who are considered obese

#### **School Wellness Policies**

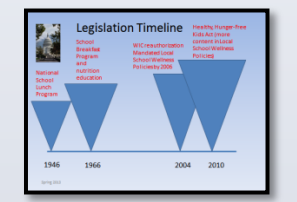

### **Objectives**

- Recognize percentile ranking for childhood overweight and obesity.
- Identify the agency responsible for writing the local school wellness policy. • Discuss the IOM Evaluation Process Framework
- Discuss the evidence for impact of the school wellness policy in
- a rural county in North Florida.

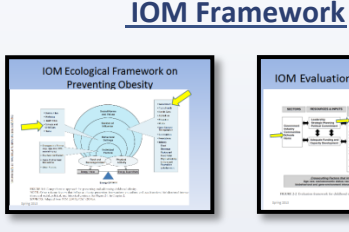

# **Methodology(**

- Retrospective analysis of existing BMI data in the county 2007-2012
- Annual screenings for children in public schools in grades  $K$ , 1, 3, 6, 9
- Individual trending and cohort data

emale

18.60

4.02

20.18

4.72

- Blind study of the data
- No contact with the children
- IRB approval –Samford University and County School District approval

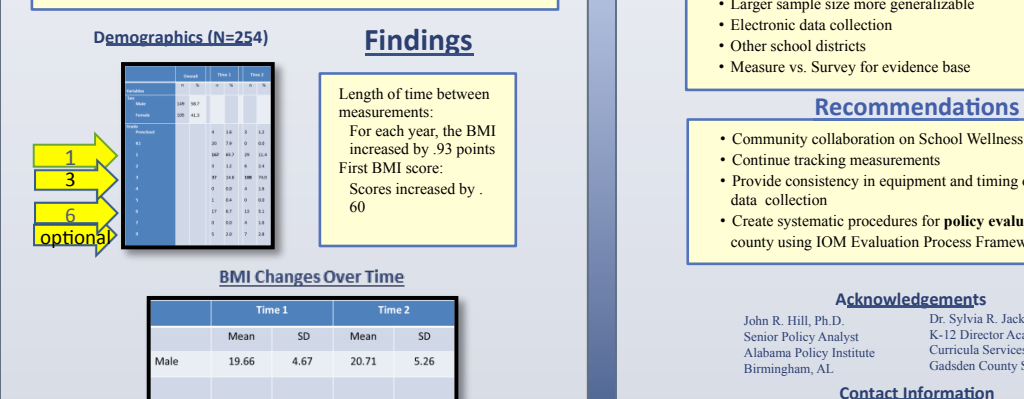

#### • Actual two-point data for 254 children • Baseline BMI-measure as evidence for outcome evaluation • Longitudinal prospects **Strengths( Conclusions(**

• Electronic data

## **Limitations**

# **Measurement**

- Timing (varying times of year)
- Accuracy (personnel/equipment/clothing)
- Sequential measurements (grade progression/9th) • Documentation/recording
- -- Inaccuracies
- -- Prior paper charts

#### **Application**

- Larger sample size more generalizable
- Electronic data collection
- Other school districts
- Measure vs. Survey for evidence base

- Community collaboration on School Wellness Policies
- Continue tracking measurements
- Provide consistency in equipment and timing of year of data collection
- Create systematic procedures for **policy evaluation** in county using IOM Evaluation Process Framework
- 

#### **Acknowledgements(**

John R. Hill, Ph.D. Senior Policy Analyst Alabama Policy Institute Birmingham, AL

Dr. Sylvia R. Jackson K-12 Director Academic/ Curricula Services Gadsden County Schools

#### **Contact Information**

**Miriam G. McLarty, DNP, RN, CNE Florida State University College of Nursing 98 Varsity Way, Tallahassee, FL 32306-4310 mgmclarty@fsu.edu 850-644-5358** 

Start designing your poster by adding the title, the names of the

adjust the size of your text to fit the title box. You can

You can add images by dragging and dropping from your

**ORIGINAL( DISTORTED**